# **Sending Emails**

Messages can be sent by calling Methods of the **SendMessage** class, which takes the **Mail** to be sent as one argument.

### Figure: The SendMessage Class

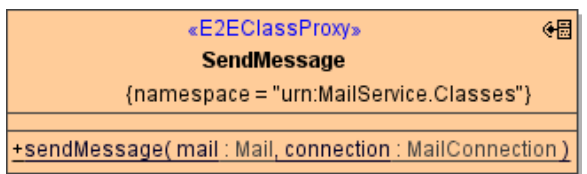

## Figure: The Mail Class

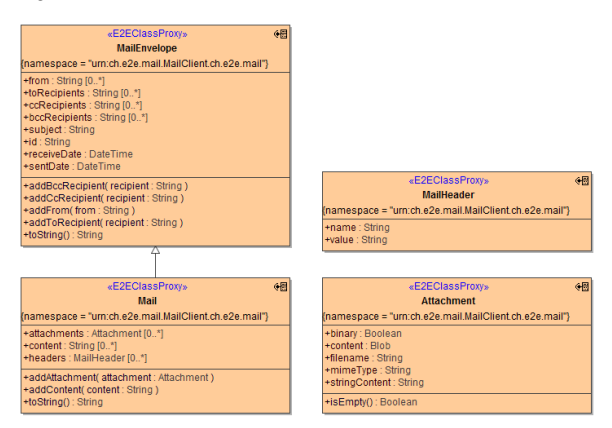

# <span id="page-0-0"></span>Sending a Message

Find below an example activity using the **sendMessage** method:

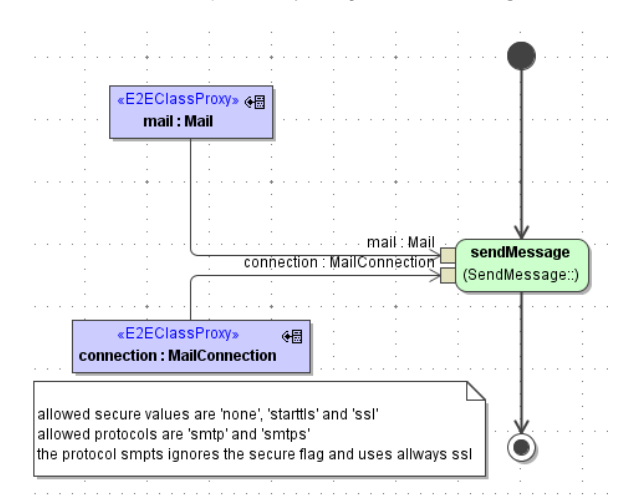

#### Parameters of method **sendMessage** in detail:

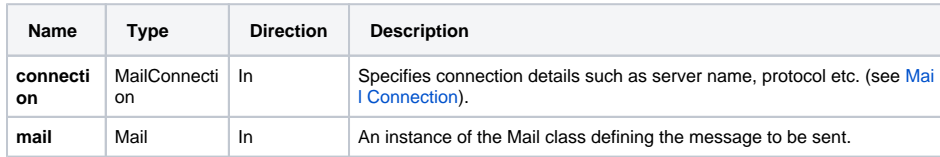

**On this Page:**

• [Sending a Message](#page-0-0)